# **Lesson 6: Nested Selection**

#### **Programming Part 2: Selection**

Computing

Rebecca Franks

 *Materials from the Teach Computing Curriculum created by the National Centre for Computing Education* 1

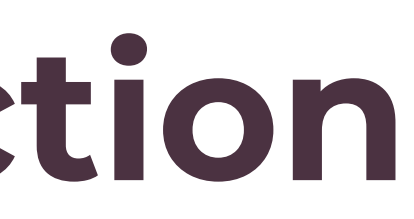

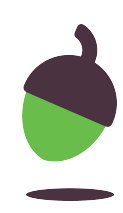

## **Task 1: Predict**

Take a look at the code on the next slide. Read it carefully and explain exactly what might happen when this code is executed. Think about the possible inputs that could be entered and what might happen in each scenario.

For example, if the user enters a y, what will happen? If the user enters an n, what will happen?

**Remember to write down your prediction.**

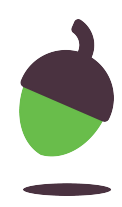

## **Task 1: Predict**

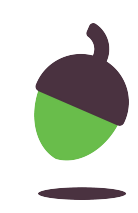

1 2 3 4 5 6 7 8 9 10 11 12 13 14 print("Pick either Ostrich, Lion or Whale") print("I will attempt to guess your choice") print("Does the animal live in the water? Y/N") answer =  $input()$ .lower $()$ if answer == "n": print("Does the animal have wings? Y/N") answer =  $input()$ .lower $()$  $if answer == "y":$  print("It must be an Ostrich!") else: print("It must be a Lion!") else: print("It must be a Whale!")

### **Task 2: Run**

**Open** and **run** the file with this code.

Here's a copy of the program (**oaknat.uk/comp-ks4-animalstart**).

Was your prediction correct? Did anything unexpected happen? Write down your thoughts.

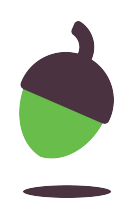

What needs to be the input for the output to be It must be a Whale!

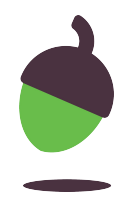

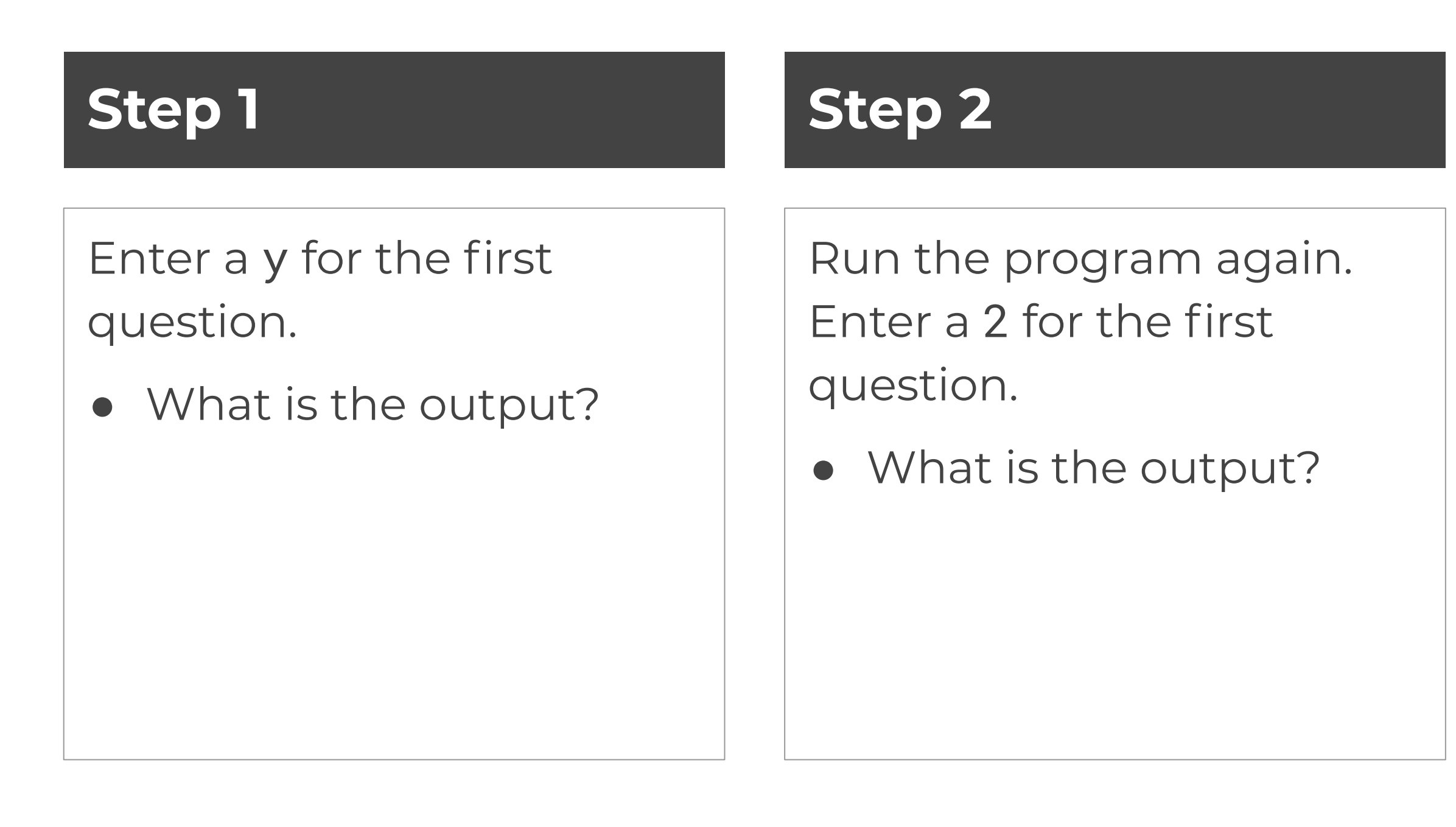

#### **Step 3**

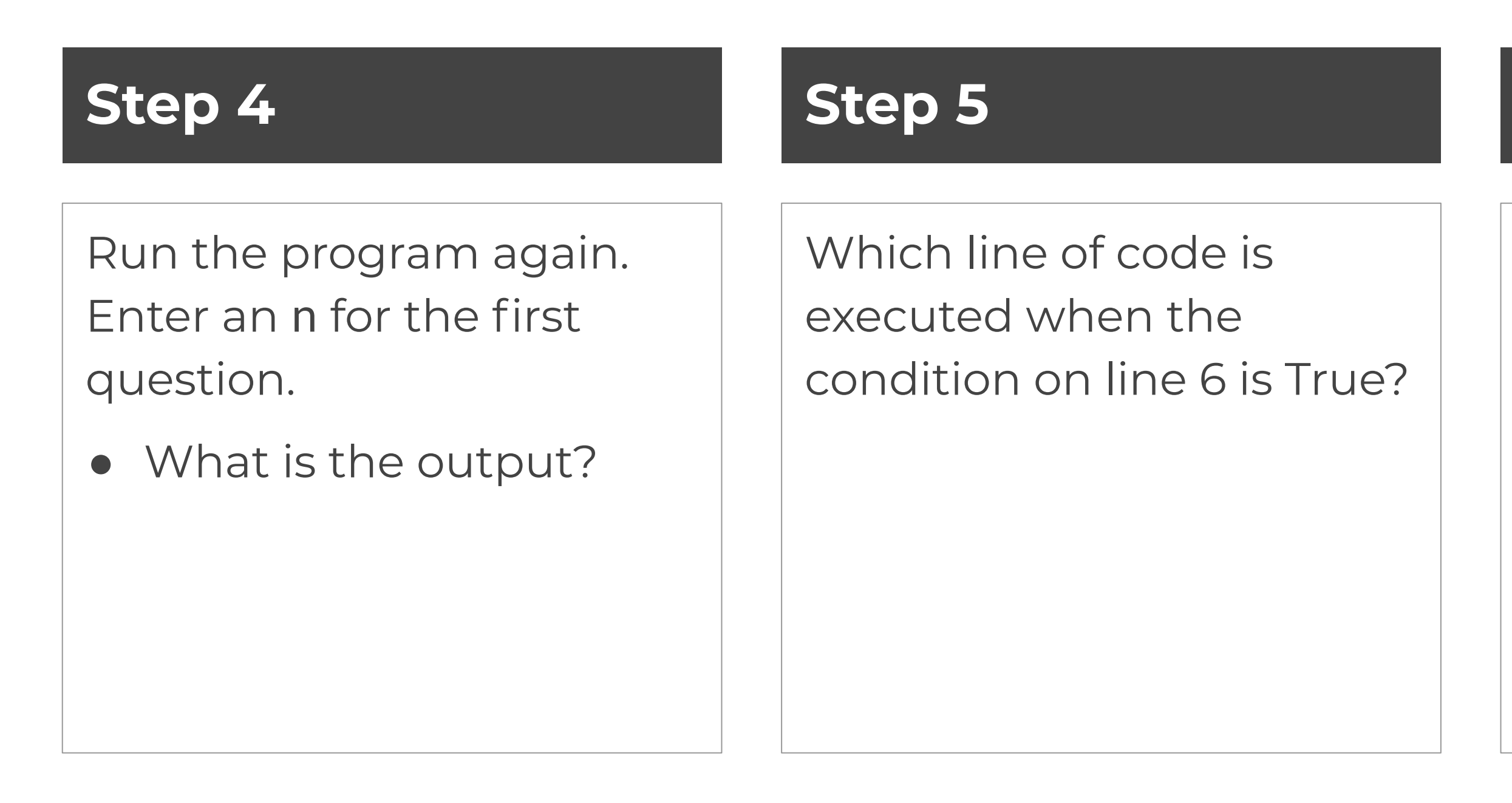

### **Step 6**

Which line of code is executed when the condition on line 6 is False?

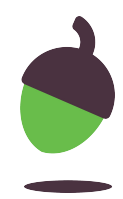

#### **Step 7**

Run the program again. Enter an n for the first questions and an n for the second question.

• What is the output?

#### **Step 8**

What needs to be the input for the output to be It must be a Lion!

### **Step 9**

Run the program again. Enter an n for the first question and a y for the second question.

• What is the output?

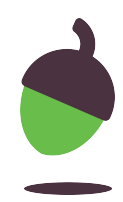

#### **Step 10**

Which line of code is executed when the condition on line 9 is True?

### **Step 11**

Which line of code is executed when the condition on line 9 is False?

### **Step 12**

Does a user *have* to enter a **lowercase** n or y for the code to execute correctly?

Explain your answer.

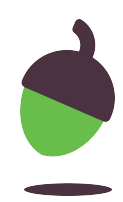

#### ow be at line 16

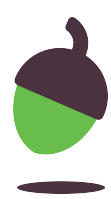

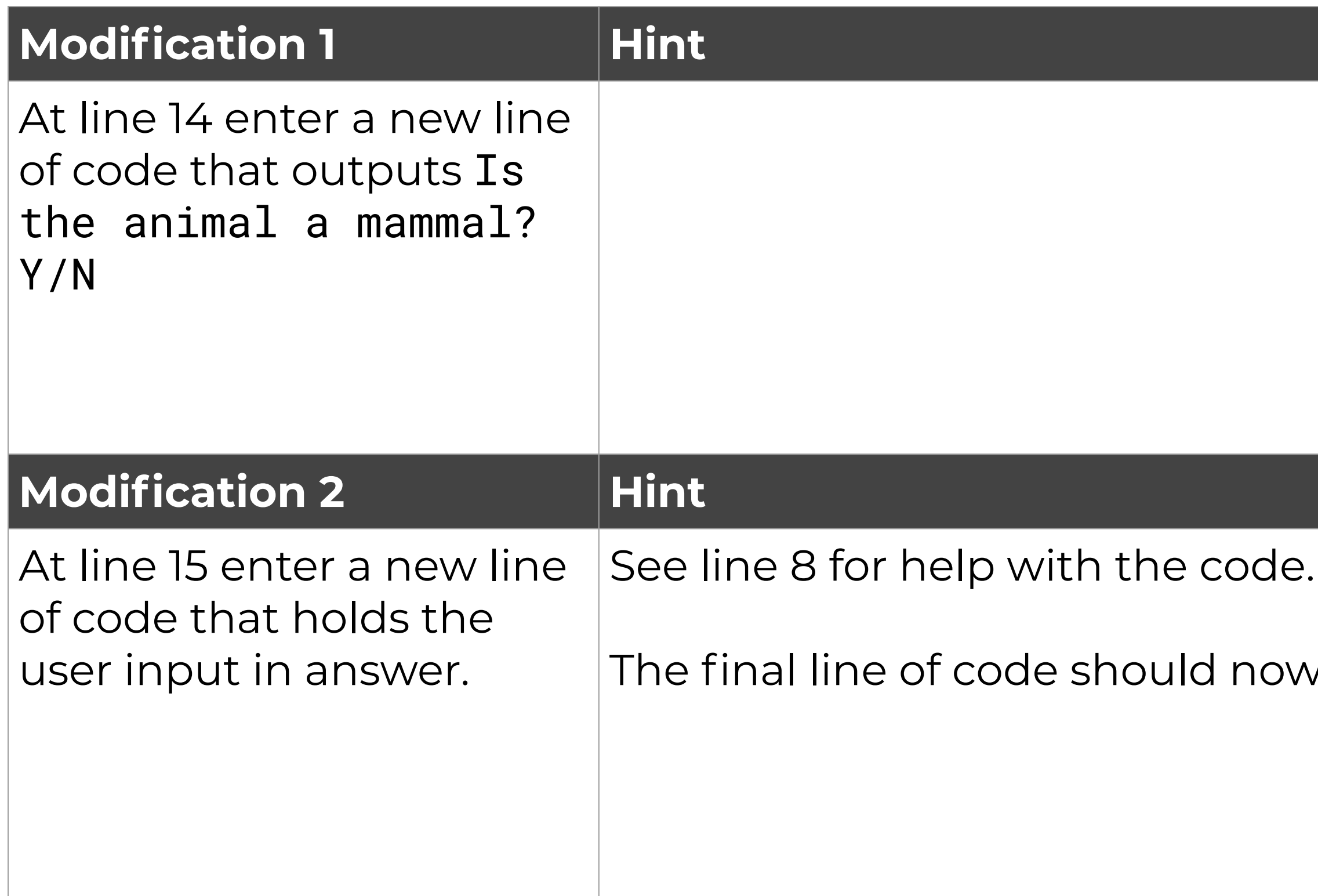

or Whale Ir choice e water? Y/N

#### de. Remember your indents.

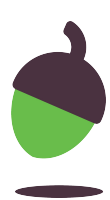

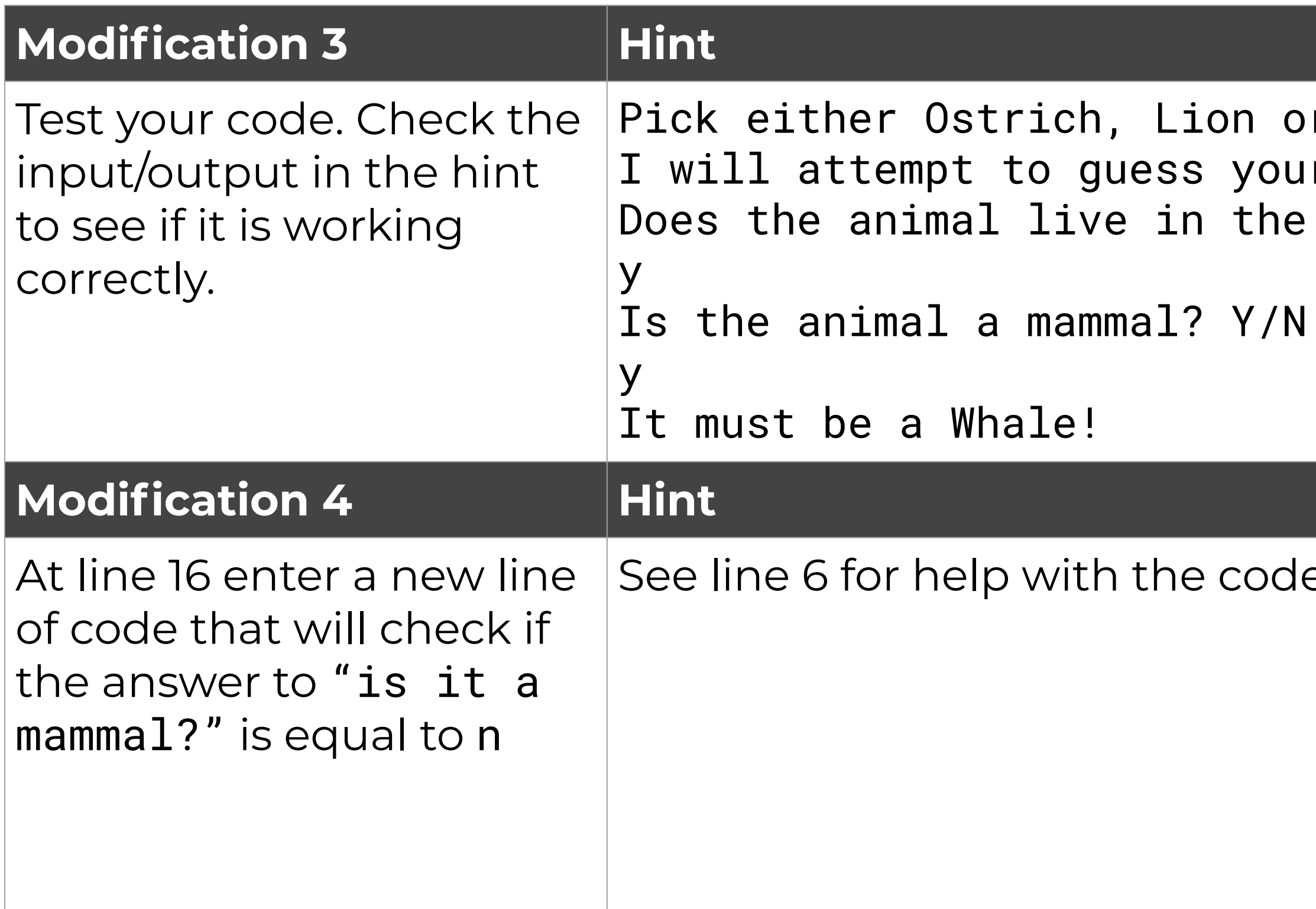

or Whale our choice he water? Y/N

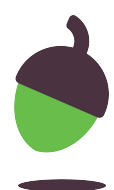

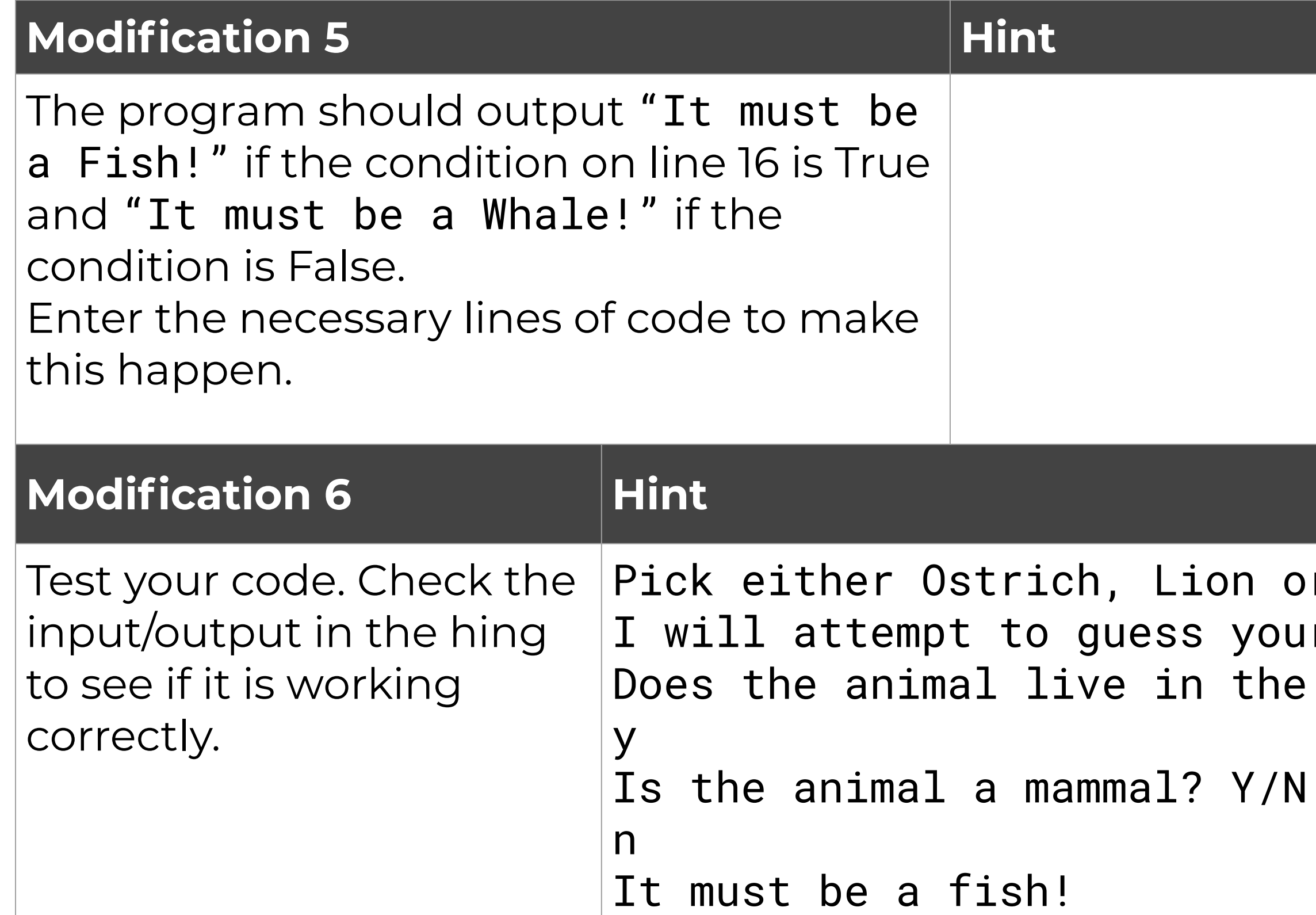

- or Whale our choice e water? Y/N
- 

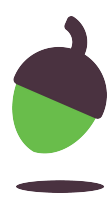

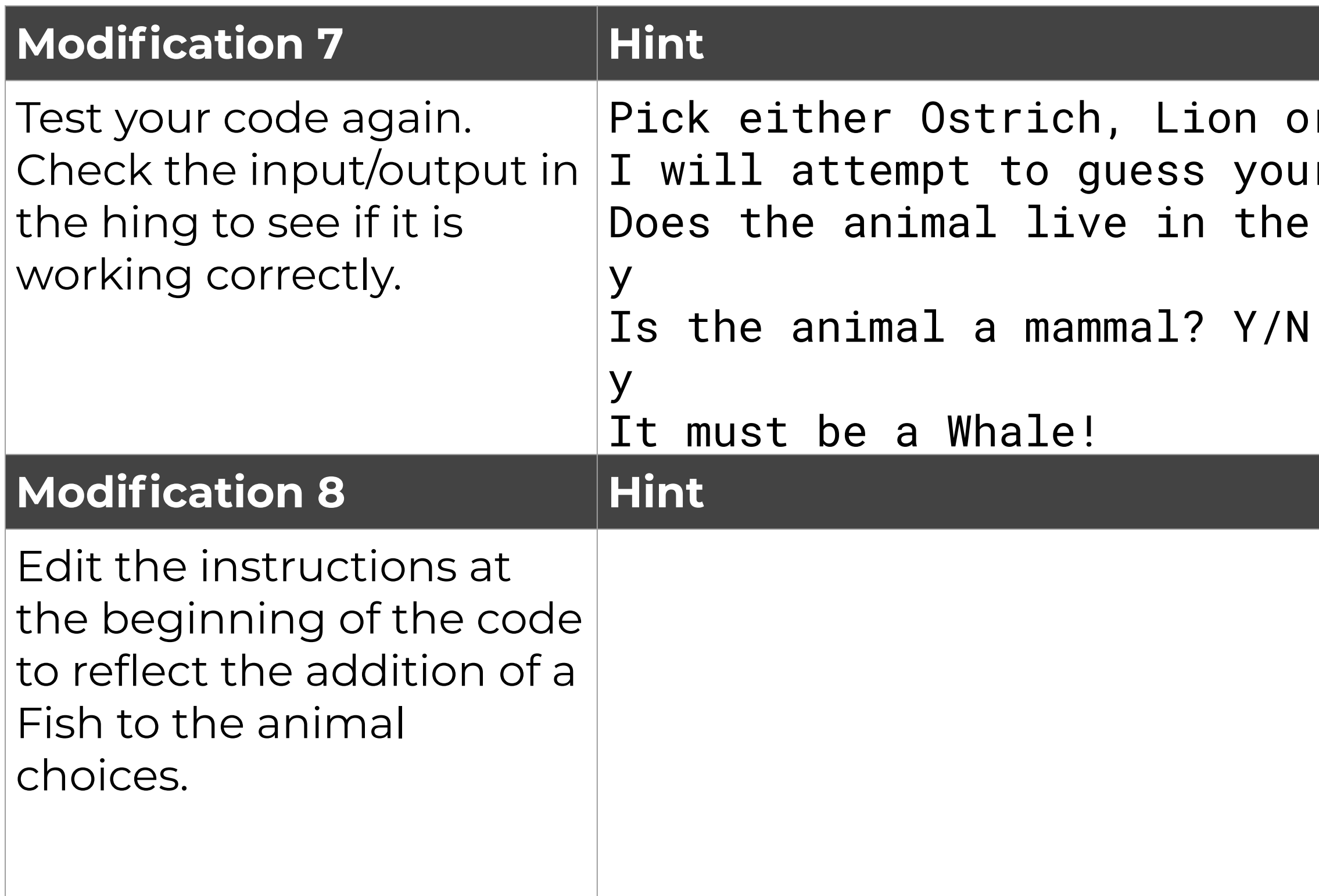

# **Guess the vegetable game**

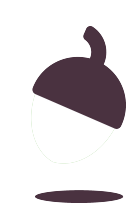

### **Make a guess the vegetable game**

Make a guess the vegetable game. Your game will consist of 4 vegetables.

- Peas
- Broccoli
- Carrot
- Sweetcorn

The vegetables need to be divided into categories. To help you plan your game, a tree diagram has been created for you on the next slide.

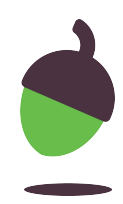

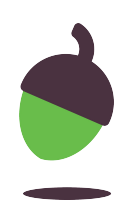

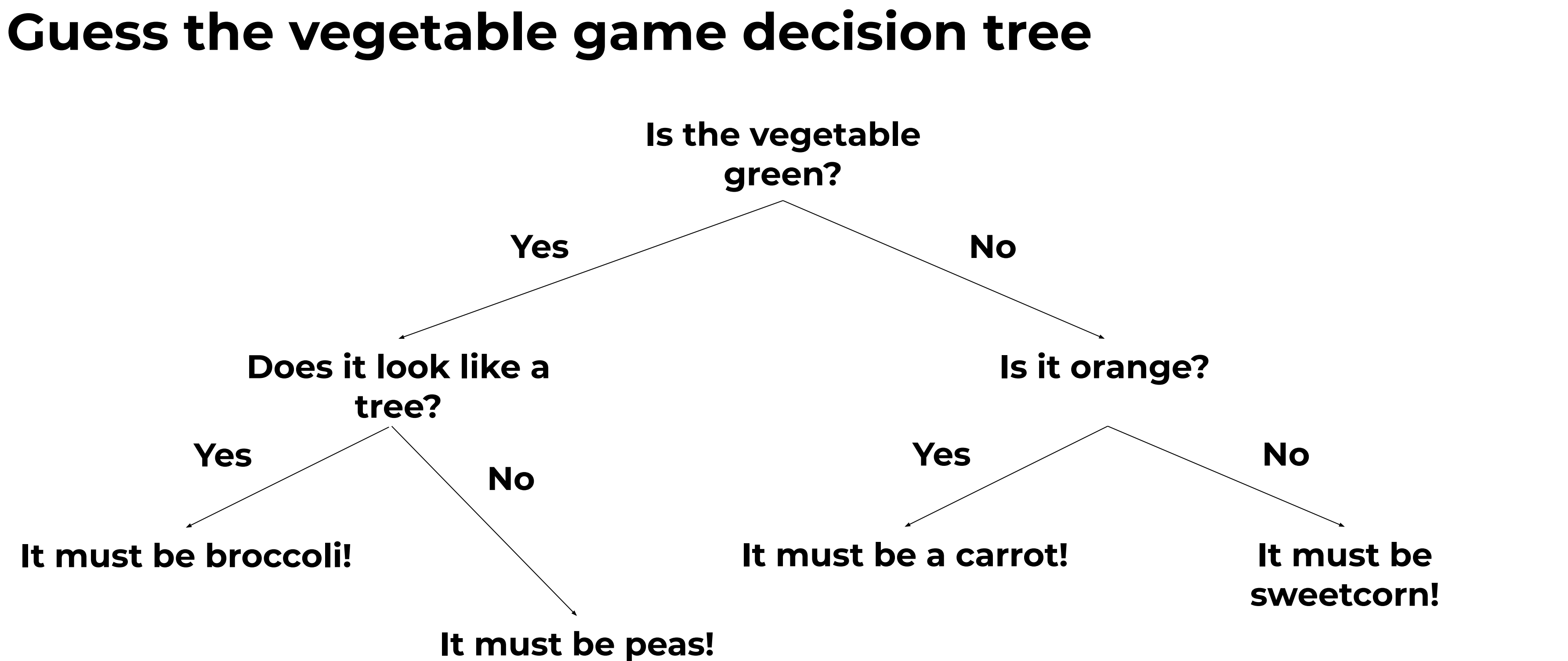

# **Sample input/output for testing**

#### **Example: the user has chosen carrot as their vegetable (v if it was successful)**

Note: Use this example to check your program. This is the output your program should produce for the given input.

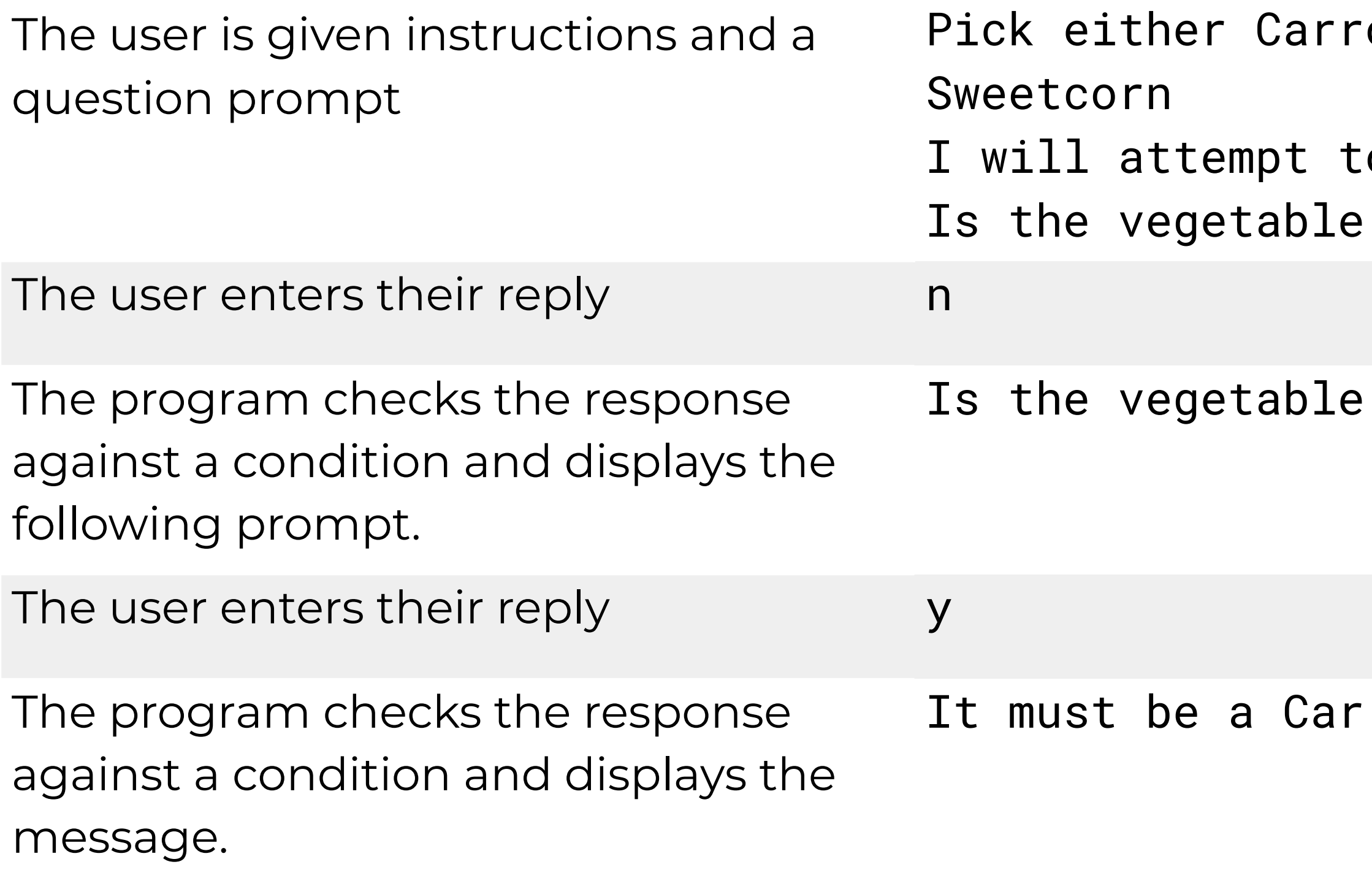

#### ot, Broccoli, Peas or

o guess your choice green? Y/N

orange? Y/N

rot!

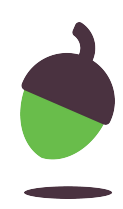

# **Sample input/output for testing**

#### **Example: the user has chosen peas as their vegetable (v** if it was successful)

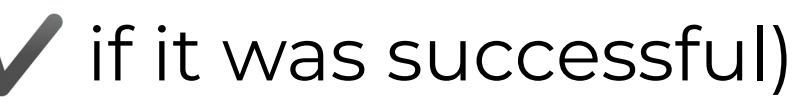

rot, Broccoli, Peas or

to guess your choice e green? Y/N

ble look like a tree? Y/N

as!

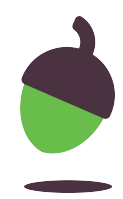

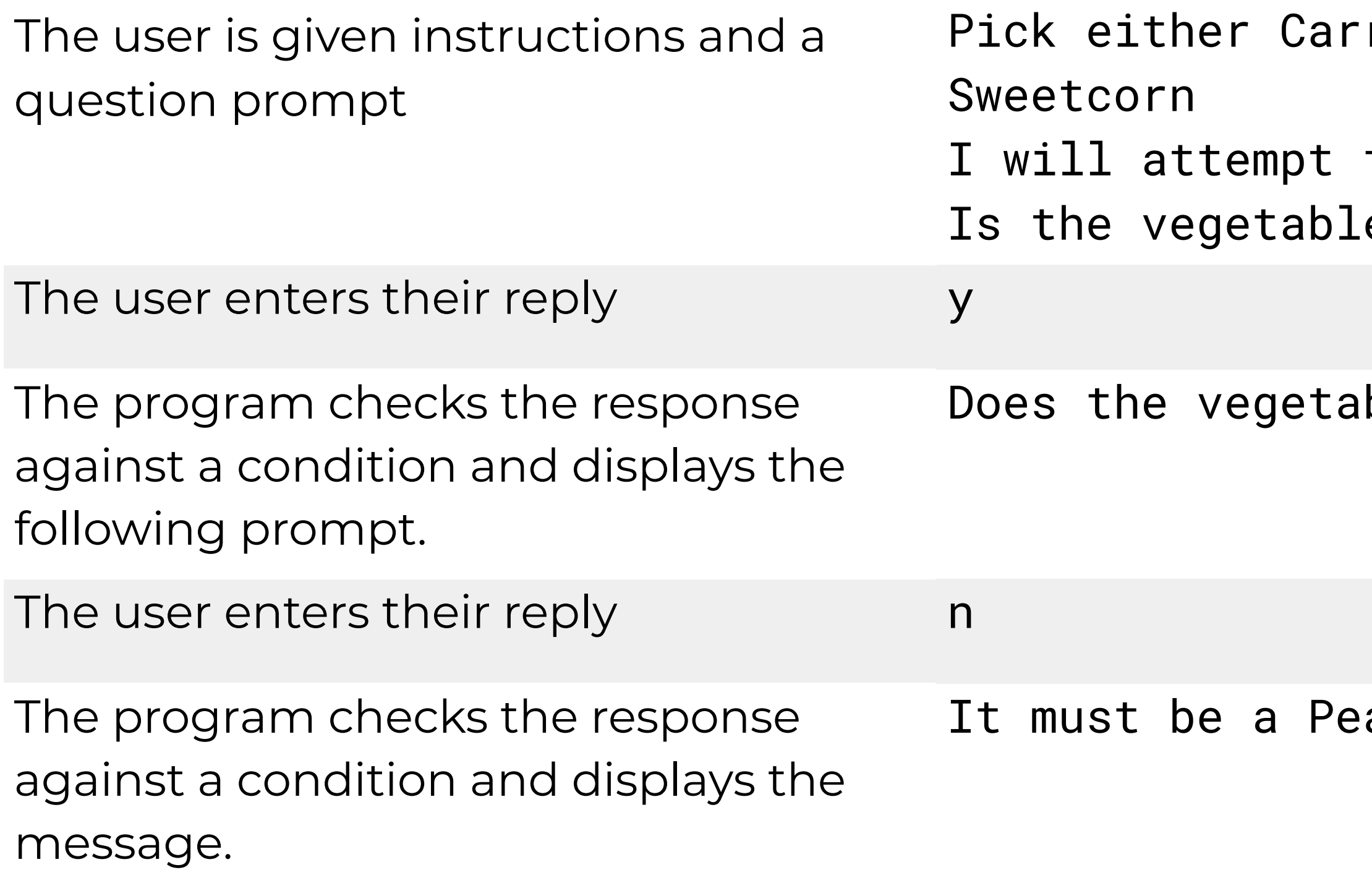